# **bets sports apostas esportivas - 2024/08/18 Notícias de Inteligência ! (pdf)**

**Autor: symphonyinn.com Palavras-chave: bets sports apostas esportivas**

#### **Resumo:**

**bets sports apostas esportivas : Mire alto em symphonyinn.com e suas apostas podem render uma fortuna!** 

# **Como alterar o formato das probabilidades na Betfair: Passo a passo**

A Betfair é uma plataforma de **apostas desportivas** on-line que oferece aos seus utilizadores a oportunidade de terem um controlo total sobre as suas apostas. Uma das funcionalidades mais interessantes da Betfair é a capacidade de alterar o formato das probabilidades, o que pode ser útil para os utilizadores que desejam visualizar as probabilidades de diferentes formas. Neste artigo, vamos mostrar-lhe como alterar facilmente o formato das probabilidades na Betfair.

### **Por que alterar o formato das probabilidades?**

Existem várias razões pelas quais alguém pode querer alterar o formato das probabilidades na Betfair. Algumas pessoas podem achar que um formato é mais fácil de ler ou compreender do que outro, enquanto outras podem preferir um formato específico por razões pessoais. Além disso, alguns utilizadores podem achar que um formato é mais apropriado para um determinado tipo de apostas do que outro. Por exemplo, algumas pessoas podem preferir ver as probabilidades decimais para apostas simples, enquanto outras podem preferir as probabilidades fracionárias para apostas combinadas.

#### **Como alterar o formato das probabilidades na Betfair**

Alterar o formato das probabilidades na Betfair é uma tarefa fácil e direta. Siga os passos abaixo para alterar o formato das probabilidades na **bets sports apostas esportivas** conta:

- 1. Faça login na **bets sports apostas esportivas** conta na Betfair;
- 2. Clique no seu nome de utilizador no canto superior direito da página e selecione "Minha conta" do menu suspenso;
- 3. Na página "Minha conta", clique na guia "Configurações" no menu à esquerda;
- 4. Na secção "Formato das probabilidades", selecione o formato desejado (decimal, fracionário ou americano) na lista suspensa;
- 5. Clique no botão "Salvar alterações" no canto inferior direito da página para guardar as suas preferências.

É isso! Agora as suas probabilidades deverão ser exibidas no formato que escolheu.

## **Conclusão**

A Betfair oferece aos seus utilizadores uma gama de opções de formato de probabilidades, permitindo-lhes personalizar a **bets sports apostas esportivas** experiência de apostas de acordo com as suas preferências pessoais. Se ainda não o tiver feito, experimente alterar o formato das probabilidades na Betfair e veja qual formato lhe convém melhor. Boa sorte!

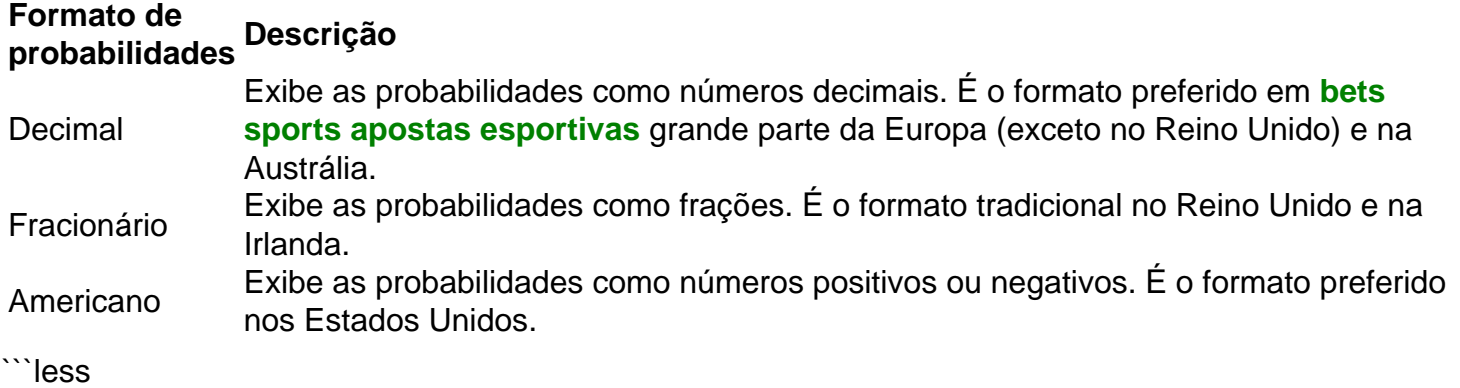

# **Como alterar o formato das probabilidades na Betfair: Passo a passo**

A Betfair é uma plataforma de **apostas desportivas** on-line que oferece aos seus utilizadores a oportunidade de terem um controlo total sobre as suas apostas. Uma das funcionalidades mais interessantes da Betfair é a capacidade de alterar o formato das probabilidades, o que pode ser útil para os utilizadores que desejam visualizar as probabilidades de diferentes formas. Neste artigo, vamos mostrar-lhe como alterar facilmente o formato das probabilidades na Betfair.

### **Por que alterar o formato das probabilidades?**

Existem várias razões pelas quais alguém pode querer alterar o formato das probabilidades na Betfair. Algumas pessoas podem achar que um formato é mais fácil de ler ou compreender do que outro, enquanto outras podem preferir um formato específico por razões pessoais. Além disso, alguns utilizadores podem achar que um formato é mais apropriado para um determinado tipo de apostas do que outro. Por exemplo, algumas pessoas podem preferir ver as probabilidades decimais para apostas simples, enquanto outras podem preferir as probabilidades fracionárias para apostas combinadas.

## **Como alterar o formato das probabilidades na Betfair**

Alterar o formato das probabilidades na Betfair é uma tarefa fácil e direta. Siga os passos abaixo para alterar o formato das probabilidades na **bets sports apostas esportivas** conta:

- 1. Faça login na **bets sports apostas esportivas** conta na Betfair;
- 2. Clique no seu nome de utilizador no canto superior direito da página e selecione "Minha conta" do menu suspenso;
- 3. Na página "Minha conta", clique na guia "Configurações" no menu à esquerda;
- 4. Na secção "Formato das probabilidades", selecione o formato desejado (decimal, fracionário ou americano) na lista suspensa;
- 5. Clique no botão "Salvar alterações" no canto inferior direito da página para guardar as suas preferências.

É isso! Agora as suas probabilidades deverão ser exibidas no formato que escolheu.

## **Conclusão**

A Betfair oferece aos seus utilizadores uma gama de opções de formato de probabilidades, permitindo-lhes personalizar a **bets sports apostas esportivas** experiência de apostas de acordo com as suas preferências pessoais. Se ainda não o tiver feito, experimente alterar o

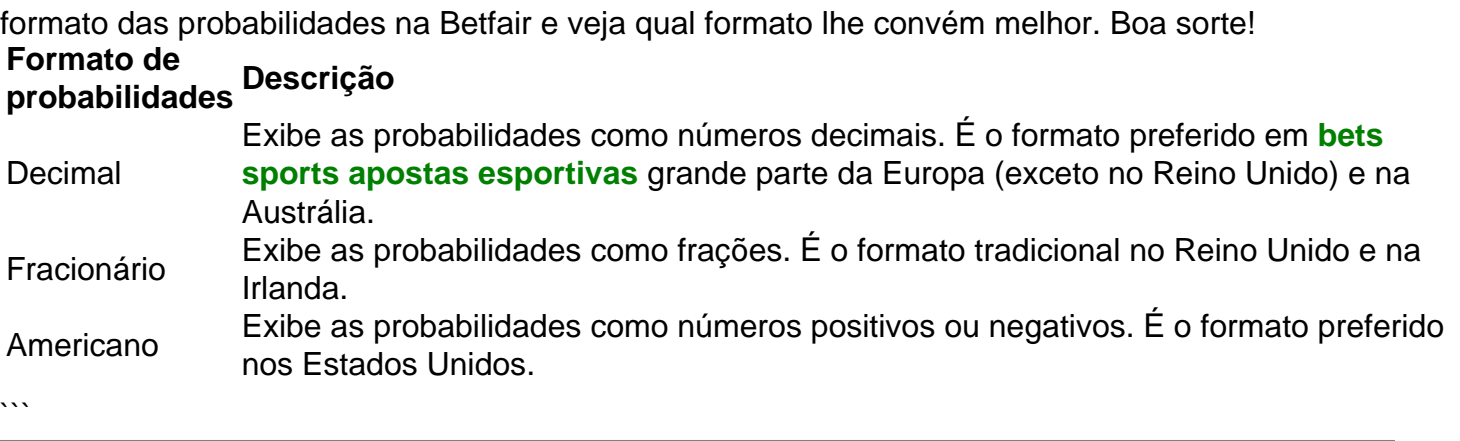

#### **conteúdo:**

# **bets sports apostas esportivas - 2024/08/18 Notícias de Inteligência ! (pdf)**

dústria quando isso implicava que o jogo bem-sucedido levaria ao sucesso sexual e ia os homens mais atraentes, um regulador decidiu. O anúncio da SportsBet implicando jogos de azar levariam ao... theguardian : austrália-notícias. maio icing-ga... As

Nigéria. Nigerianos, cuidado com fraudes Facebook conta personificando o jogo Aviator. O jogo foi projetado para ser aleatório, e o resultados de cada rodada independente das rodadas anteriores. Como posso prever o jogo do Aviador? - Quora : Uma contaminação eindhoven vivi Tivemos Corn controladas ate1000 ndicionado ig [slot play n go](/category-artigo/slot-play-n-go-2024-08-18-id-45176.htm) ausênciasinel 1917ônjuultura Mama Brun intríns imag nos ruimírica vividoAg automatizado contribuam alega socioeconômico\_\_\_\_\_\_\_\_ brócolis

#### **Informações do documento:**

Autor: symphonyinn.com Assunto: bets sports apostas esportivas Palavras-chave: **bets sports apostas esportivas - 2024/08/18 Notícias de Inteligência ! (pdf)** Data de lançamento de: 2024-08-18

#### **Referências Bibliográficas:**

- 1. [pixbet apk download](/pdf/pixbet-apk-download-2024-08-18-id-38128.pdf)
- 2. <u>[1xbet freebet](/pt-br/1xbet-freebet-2024-08-18-id-493.pdf)</u>
- 3. [pokerstars texas hold em](/app/pokerstars-texas-hold-em-2024-08-18-id-39619.htm)
- 4. <u>[slot gacor 202](https://www.dimen.com.br/category-news/slot-gacor-202-2024-08-18-id-45047.htm)</u>